# **VEDIC ARITHMETIC**

# **Section - 7**

# **Parsankhyan प्रसङ्ख्यान**

#### **Transcendental Compactified State Sathapatya Value**

#### Lesson -19 Formulation Parsankhyan प्रसङ्ख्यान

# **Contents**

- **0 Introductory**
- **1 Formulation Parsankhyan**
- **2 Simple Rendering of Formulation Parsankhyan**
- **3 Formulations of Sutras 4.29 to 4.34**

#### **Introductory**

For to be parallel with the reach of knowledge and enlightenment of formulation Parsankhyan प्रसङ्ख्यान one shall be parallel with Sutras 4.29 of Patanjal Yogadarshan :

प्रसङ्ख्याने ऽप्यकुसीदस्य सर्वथा विवेकख्यातेर्धर्ममेघः समाधिः ।। 4.29।।

### 1. Formulation Parsankhyan प्रसङ्ख्यान

For full import of 'word Formulation', one is to be parallel with letterwise sequential composition of the word.

Each letter of the word has it's specific placement value and features of the Devanagari alphabet, designated as the TCV value.

Furhter the TCV value of the word, as summation value of TCV values of the letters of the word, sums up a TCV values of a word, which has ten folds, designated as, being designated and tabulated, in reference to formulation Parsankhyan प्रसङ्ख्यान, Tables Nos. 1 and 2 hereunder :

#### **Parsankhyan Parsankhyan**

**Table - 1 Letters TCV Values** 

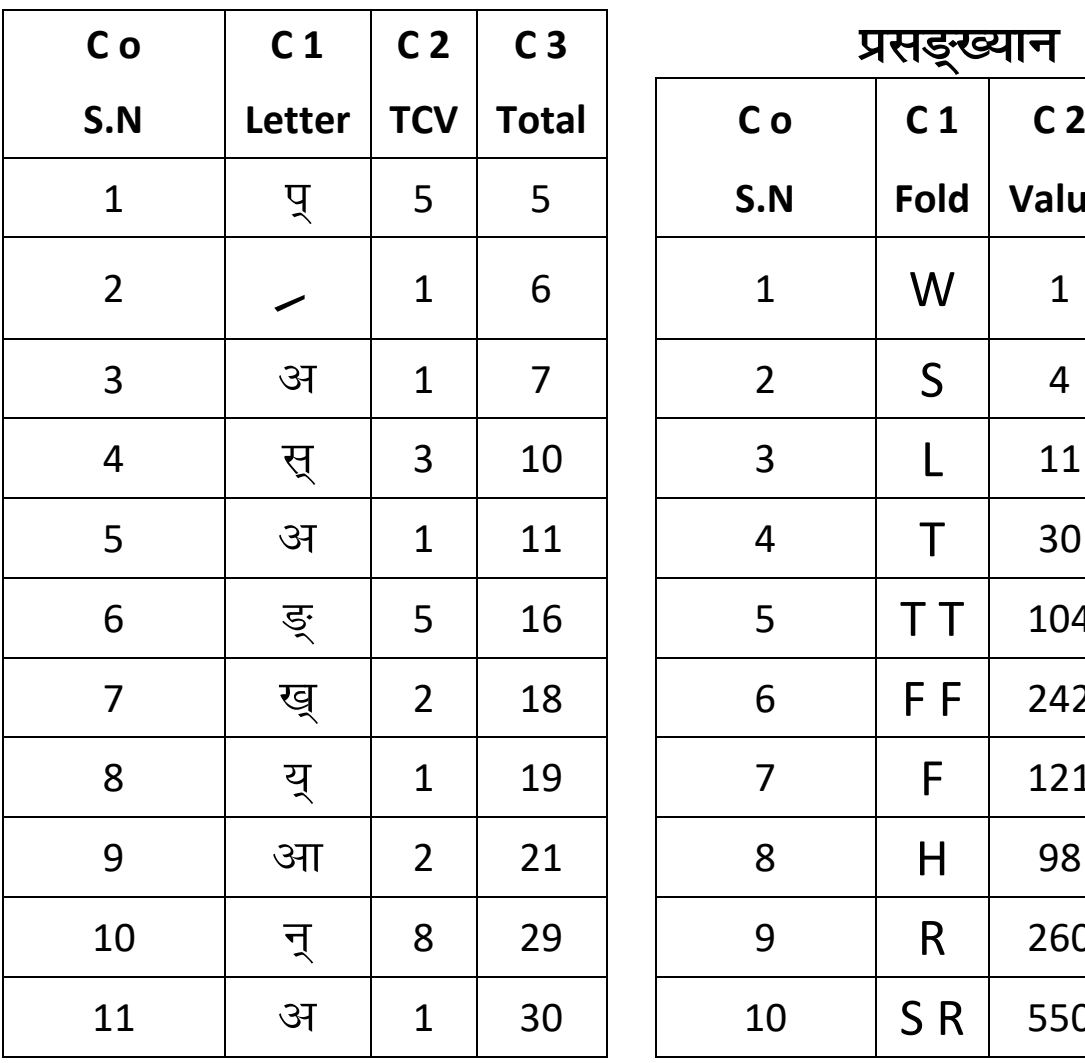

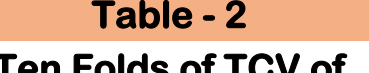

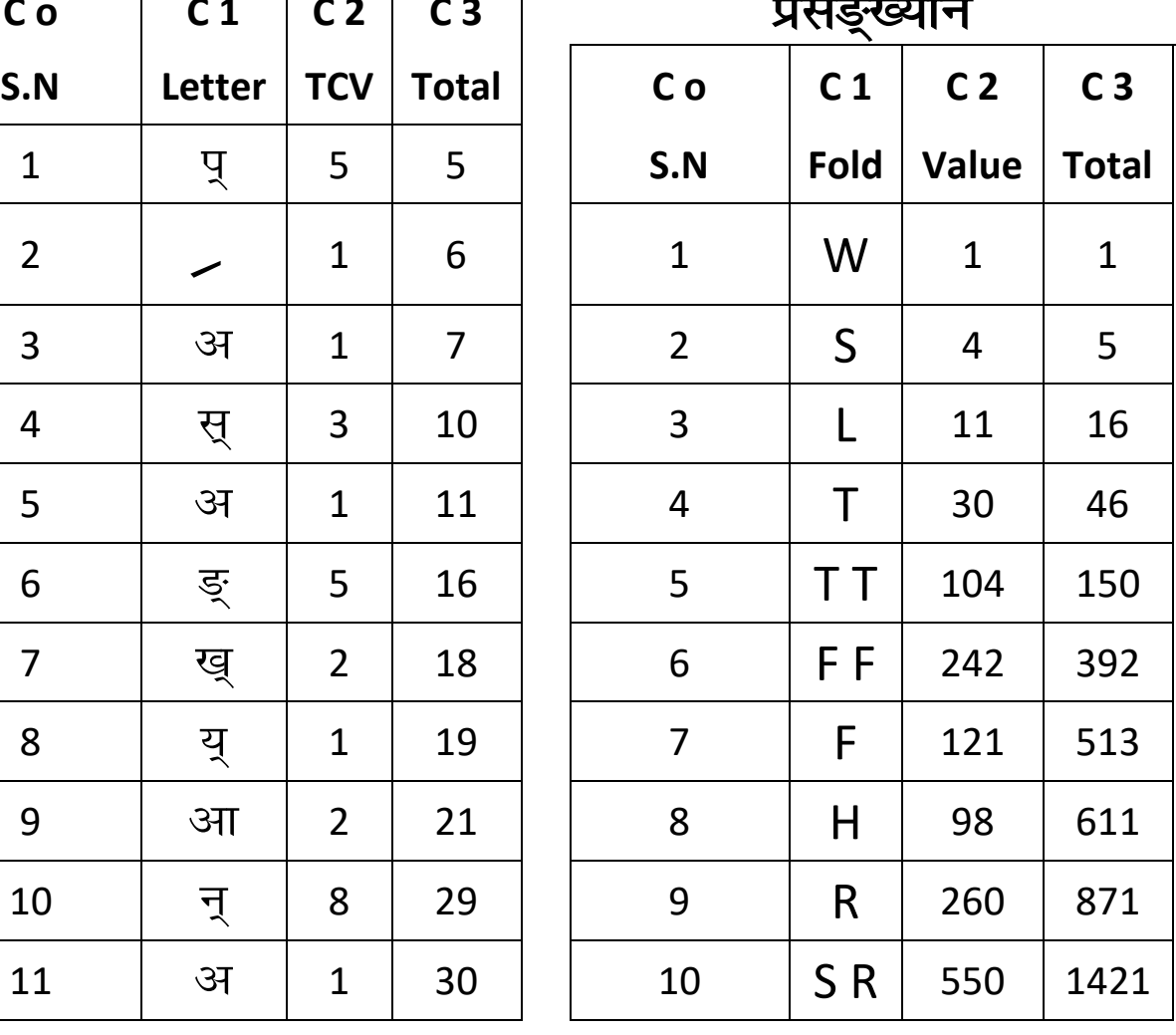

## **2. Simple Rendering of Formulation Parsankhyan**  प्रसङ्ख्यान

The Simple Rendering of Formulation Parsankhyan comes to be :

प्रसङ्ख्यान = जितने तत्त्व परस्पर विलक्षण स्वरूपवाले हैं; उनका यथाक्रम विचार करना प्रसंख्यान कहलाता है।

*Parsankhyan*/प्रसंख्यान means the *Yathakram Vichar*/यथाक़म विचार sequential thought of *Praspar Vilakshan Swaroop*/परस्पर विलक्षण स्वरूप distinguishing values and features of all distinct Tattav/तत्त्व Elements.

#### **3. Sathapatya of Formulations of Shaloka 4.29**

1- Formumation प्रसङ्ख्यान

TCV (प्रसङ्ख्यान) =30=H8

2- **Formumation** टकुसीद

TCV (अक़ूसीद) =19=h5

### 3- **Formumation** विवेकख्याति

TCV (विवेकख्याति) =24+11=35=h9

#### **4- Formumation र्धर्ममेघः**

TCV (र्धर्ममेघः) =20+20=40=D<sub>12</sub>

Note :- TCV (विवेकख्याति)+TCV (र्धर्ममेघः)

 $= 40 + 35$ 

=TCV (एकाधिकेन)+ TCV (पूर्वन)

#### **5- Formulation समाधि**

- TCV (समाधि)=24=D<sub>8</sub>
- TCV (समाधि:)=37=H<sub>5</sub> +h<sub>5</sub>

One shall sit comfortably and to permit the transcending mind to glimpse and imbibe the Sathapatya features and values of above formulations of text of Sutras 4.29

One shall further continuously remain in prolonged sitting of *Trans* and to sequentially be parallel with the Sathapatya of Sutras 4.30 to 4.34 to blissfully parallel with the attainment reach of Patanjal Yogdarshan.

#### **Sutra 4.30**

ततः क्लेशकर्मनिवृतिः । ।३०।।

#### **Formulations**

- $(1)$  क्लेश. TCV (क्लेश)=15=h<sub>4</sub>
- (2) कर्म, TCV (कर्म) =  $H_4$
- (3) निवृति, TCV (निवृति) =31 h<sub>8</sub>

#### **Sutra 4.31**

तदा सर्वावरणमलापेतस्य ज्ञानस्यज्ञनतयज्ज्ञेयमल्पम् ।।३१।।

#### **Formulations**

- (4) आर्वरण, TCV (सर्वावरण)= 22=H<sub>6</sub>
- (5) मल, TCV (मल)=16=D<sub>6</sub>

(6) ज्ञान, TCV (ज्ञान)=h 
$$
5\frac{1}{2}
$$

(7) ज्ञेय, TCV (ज्ञेय)=17=h 4 $\frac{1}{2}$  $\frac{1}{2}$ 

#### **Sutra 4.32**

ततः कृतार्थानां परिणामक्रमसमाप्तिर्गुणानाम् ।।३२।।

#### **Formulations**

(8) कृतार्थ, TCV (कृतार्थ)=18=H<sub>5</sub>

```
(9) परिणाम, TCV (परिणाम)=30= H8
(10) कम समाप्ति, TCV (कम समाप्ति)=13+26= 39=h<sub>10</sub>
(11) गुण, TCV (गुण)=14=H<sub>4</sub>
```
#### **Sutra 4.33**

क्षणप्रतियोगी परिणामापरान्तनिर्प्राह्यः क्रमः । ।३३ ।।

#### **Formulations**

(12) क्षण, TCV (क्षण)=16=D6  $(13)$  प्रतियोगी, TCV (प्रतियोगी)=28=D9 (14) परिणाम, TCV (प्रतियोगी)=30=H<sub>8</sub> (15) निर्प्राह्यः ,TCV (निर्प्राह्यः)=29=h 7 $\frac{1}{2}$ (16) क्रमः, ,TCV (निर्प्राह्यः)= h 3 $\frac{1}{2}$ 

#### **Sutra 4.34**

पुरूषार्थशून्यानां गुणानां प्रतिप्रसवः कैवल्यं स्वरूपप्रतिष्ठा वा चितिशक्तिरिति । 13811

#### **Formulations**

(17) पुरूषार्थ, TCV (पुरूषार्थ)=33=h 8 $\frac{1}{2}$ (18) शून्य, TCV (शून्य)=18=H<sub>5</sub> (19) गुण, TCV (शून्य)=14=H<sub>4</sub> (20) प्रतिप्रसवः, TCV (प्रतिप्रसवः)=32=D<sub>10</sub> (21) कैवल्य, TCV (कैवल्य)=24=D<sub>8</sub> (22) स्वरूप, TCV (स्वरूप)=26=H<sub>7</sub> (23) प्रतिष्ठा, TCV (प्रतिष्ठा)=25= h  $6\frac{1}{2}$ (24) चिति, TCV (प्रतिष्ठा)=14=  $H_{10}$ (25) शक्ति, TCV (शक्ति)=10= H<sub>3</sub> (26) इति, TCV (इति)=8=  $D_4$